# Package 'R.rsp'

February 17, 2024

<span id="page-0-0"></span>Version 0.46.0

**Depends**  $R (= 2.14.0)$ 

**Imports** methods, stats, tools, utils, R.methodsS3 ( $> = 1.8.0$ ), R.oo ( $> =$ 1.23.0), R.utils, R.cache, digest

Suggests tcltk, markdown, knitr, R.devices, base64enc, ascii

SuggestsNote Recommended: R.devices, base64enc, markdown

VignetteBuilder R.rsp

Title Dynamic Generation of Scientific Reports

Author Henrik Bengtsson [aut, cre, cph]

Maintainer Henrik Bengtsson <henrikb@braju.com>

Description The RSP markup language makes any text-based document come alive. RSP provides a powerful markup for controlling the content and output of LaTeX, HTML, Markdown, AsciiDoc, Sweave and knitr documents (and more), e.g. 'Today's date is  $\langle\% = Sys.Date$  ( $\% >'$ ). Contrary to many other literate programming languages, with RSP it is straightforward to loop over mixtures of code and text sections, e.g. in month-by-month summaries. RSP has also several preprocessing directives for incorporating static and dynamic contents of external files (local or online) among other things. Functions rstring() and rcat() make it easy to process RSP strings, rsource() sources an RSP file as it was an R script, while rfile() compiles it (even online) into its final output format, e.g. rfile('report.tex.rsp') generates 'report.pdf' and rfile('report.md.rsp') generates 'report.html'. RSP is ideal for self-contained scientific reports and R package vignettes. It's easy to use if you know how to write an R script, you'll be up and running within minutes.

License LGPL  $(>= 2.1)$ 

URL <https://henrikbengtsson.github.io/R.rsp/>,

<https://github.com/HenrikBengtsson/R.rsp>

BugReports <https://github.com/HenrikBengtsson/R.rsp/issues>

LazyLoad TRUE

NeedsCompilation no

Repository CRAN

Date/Publication 2024-02-17 18:30:02 UTC

### <span id="page-1-0"></span>R topics documented:

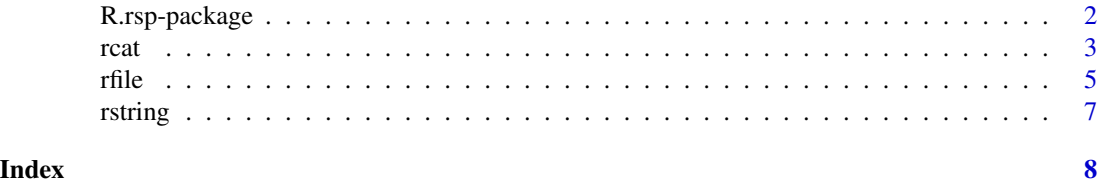

R.rsp-package *Package R.rsp*

#### Description

The RSP markup language makes any text-based document come alive. RSP provides a powerful markup for controlling the content and output of LaTeX, HTML, Markdown, AsciiDoc, Sweave and knitr documents (and more), e.g. 'Today's date is  $\langle\%=Sys,Date(\%)\%>$ '. Contrary to many other literate programming languages, with RSP it is straightforward to loop over mixtures of code and text sections, e.g. in month-by-month summaries. RSP has also several preprocessing directives for incorporating static and dynamic contents of external files (local or online) among other things. Functions rstring() and rcat() make it easy to process RSP strings, rsource() sources an RSP file as it was an R script, while rfile() compiles it (even online) into its final output format, e.g. rfile('report.tex.rsp') generates 'report.pdf' and rfile('report.md.rsp') generates 'report.html'. RSP is ideal for self-contained scientific reports and R package vignettes. It's easy to use - if you know how to write an R script, you'll be up and running within minutes.

#### Installation

To install this package, call install.packages("R.rsp").

#### To get started

We recommend that you start by reading one of the ['vignettes'](../doc/index.html):

- 1. A 5 minute slideshow covering the basics of RSP.
- 2. Detailed description of the RSP markup language.
- 3. A one-page RSP reference card.
- 4. How to use RSP for package vignettes.
- 5. How to use plain LaTeX for package vignettes.
- 6. How to use static PDF or HTML package vignettes.

Then, when you're ready to try it yourself, these are commands you can start with:

- 1. Play with [rcat](#page-2-1)(), which works like [cat](#page-0-0)() but also processed RSP expressions, e.g. rcat("A random number: <%=sample(100, size=1)%>\n").
- 2. To source a RSP document as you do with R scripts, use [rsource](#page-2-2)(), e.g. rsource("report.md.rsp") which will run the RSP and display the output as it appears.
- 3. To compile a RSP document to a final document, use [rfile](#page-4-1)(), e.g. rfile("report.md.rsp") outputs Markdown file 'report.md' which is automatically compiled into a final 'report.html'.

## <span id="page-2-0"></span>rcat 3

#### Acknowledgments

Several of the post-processing features of this package utilize packages such as **base64enc**, knitr, and **markdown**. Not enough credit can be given to the authors and contributors of those packages. Thank you for your great work.

#### License

The releases of this package is licensed under LGPL version 2.1 or newer.

The development code of the packages is under a private licence (where applicable) and patches sent to the author fall under the latter license, but will be, if incorporated, released under the "release" license above.

#### How to cite this package

Bengtsson H (2024). *R.rsp: Dynamic Generation of Scientific Reports*. R package version 0.46.0, https://github.com/HenrikBengtsson/R.rsp, <https://henrikbengtsson.github.io/R.rsp/>.

#### Author(s)

Henrik Bengtsson

<span id="page-2-1"></span>rcat *Evaluates an RSP string and outputs the generated string*

#### <span id="page-2-2"></span>Description

Evaluates an RSP string and outputs the generated string.

#### Usage

```
## Default S3 method:
rcat(..., file=NULL, path=NULL, envir=parent.frame(), args="*", output="", buffered=TRUE,
  append=FALSE, verbose=FALSE)
## Default S3 method:
rsource(file, path=NULL, envir=parent.frame(), output="", buffered=FALSE, ...)
```
#### Arguments

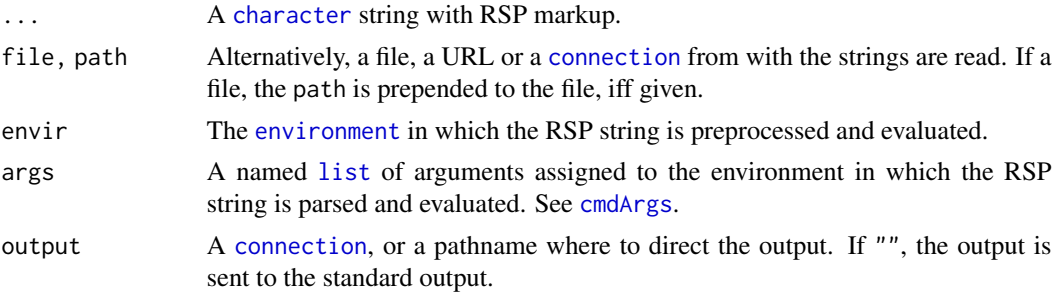

<span id="page-3-0"></span>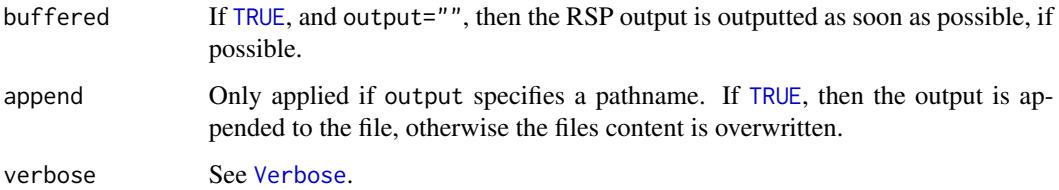

#### Value

Returns (invisibly) the outputted [RspStringProduct](#page-0-0).

#### Processing RSP strings from the command line

Using [Rscript](#page-0-0) and rcat(), it is possible to process an RSP string and output the result from the command line. For example,

Rscript -e "R.rsp::rcat('A random integer in [1,<%=K%>]: <%=sample(1:K, size=1)%>')" --args --K=50

parses and evaluates the RSP string and outputs the result to standard output. A CLI-friendly alternative to the above is:

Rscript -e R.rsp::rcat "A random integer in [1,<%=K%>]: <%=sample(1:K, size=1)%>" --args  $-$ K=50

#### rsource()

The rsource(file, ...) is a convenient wrapper for rcat(file=file, ..., output="", buffered=FALSE). As an analogue, rsource() is to an RSP file what source() is to an R script file.

#### Author(s)

Henrik Bengtsson

#### See Also

To store the output in a string (instead of displaying it), see [rstring](#page-6-1)(). For evaluating and postprocessing an RSP document and writing the output to a file, see [rfile](#page-4-1)().

#### Examples

```
rcat("A random integer in [1,100]: <%=sample(1:100, size=1)%>\n")
# Passing arguments
rcat("A random integer in [1,<%=K%>]: <%=sample(1:K, size=1)%>\n", args=list(K=50))
```
<span id="page-4-1"></span><span id="page-4-0"></span>rfile *Evaluates and postprocesses an RSP document and outputs the final RSP document file*

### Description

Evaluates and postprocesses an RSP document and outputs the final RSP document file.

#### Usage

```
## Default S3 method:
rfile(file, path=NULL, output=NULL, workdir=NULL, type=NA, envir=parent.frame(),
  args="*", postprocess=TRUE, ..., verbose=FALSE)
```
#### Arguments

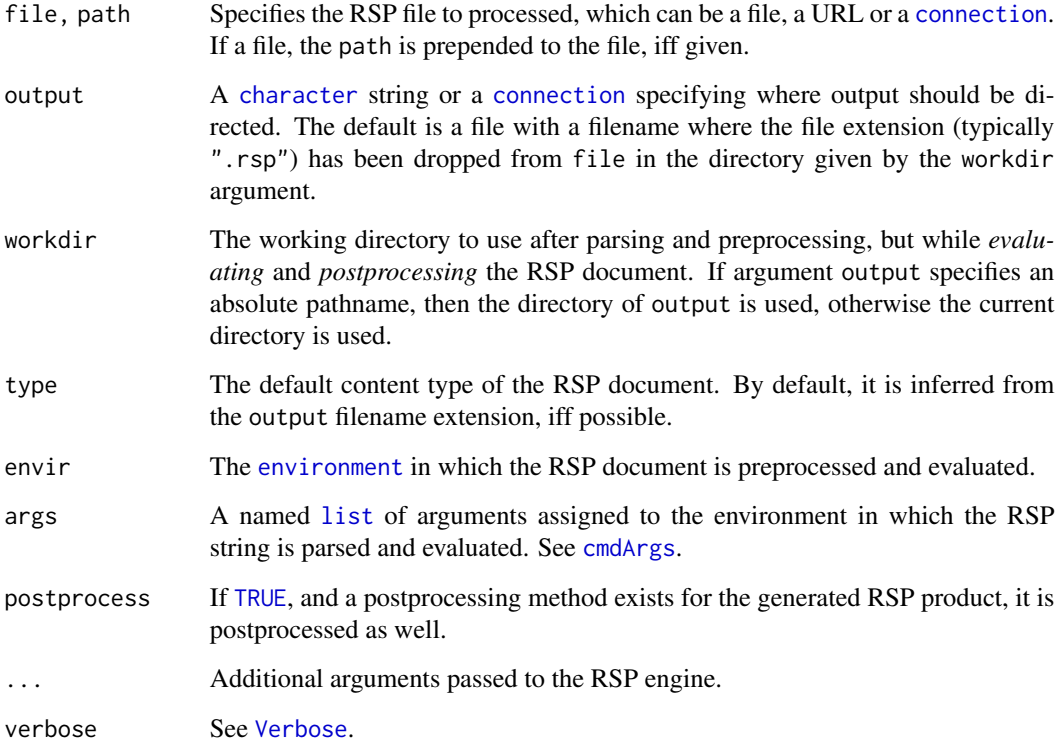

#### Value

Returns an [RspProduct](#page-0-0). If argument output specifies a file, then this is an [RspFileProduct](#page-0-0).

#### <span id="page-5-0"></span>Processing RSP files from the command line

Using [Rscript](#page-0-0) and rfile(), it is possible to process an RSP file from the command line. For example,

Rscript -e "R.rsp::rfile('RSP\_refcard.tex.rsp')"

parses and evaluates 'RSP\_refcard.tex.rsp' and output 'RSP\_refcard.pdf' in the current directory. A CLI-friendly alternative to the above is:

Rscript -e R.rsp::rfile RSP\_refcard.tex.rsp

#### Author(s)

Henrik Bengtsson

#### See Also

[rstring](#page-6-1)() and [rcat](#page-2-1)().

#### Examples

```
path <- system.file("exData", package="R.rsp")
pathname <- rfile("random.txt.rsp", path=path,
                  output=file.path(tempdir(), "random.txt"))
print(pathname)
lines <- readLines(pathname, warn=FALSE)
cat(lines, collapse="\n")
file.remove(pathname)
# Passing arguments
path <- system.file("exData", package="R.rsp")
pathname <- rfile("random-args.txt.rsp", path=path, args=list(K=50),
                  output=file.path(tempdir(), "random-args.txt"))
print(pathname)
```

```
lines <- readLines(pathname, warn=FALSE)
cat(lines, collapse="\n")
```
file.remove(pathname)

```
## Not run:
# Compile and display the main vignette (requires LaTeX)
if (isCapableOf(R.rsp, "latex")) {
 path <- system.file("doc", package="R.rsp")
 pdf <- rfile("Dynamic_document_creation_using_RSP.tex.rsp", path=path)
 cat("Created document: ", pdf, "\n", sep="")
 if (interactive()) browseURL(pdf)
}
```
## End(Not run)

<span id="page-6-1"></span><span id="page-6-0"></span>

#### Description

Evaluates an RSP string and returns the generated string.

#### Usage

```
## Default S3 method:
rstring(..., file=NULL, path=NULL, envir=parent.frame(), args="*", verbose=FALSE)
```
#### Arguments

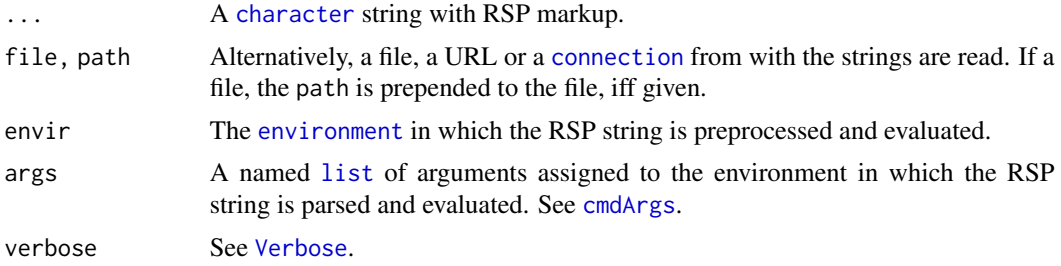

#### Value

Returns an [RspStringProduct](#page-0-0).

#### Author(s)

Henrik Bengtsson

#### See Also

To display the output (instead of returning a string), see [rcat](#page-2-1)(). For evaluating and postprocessing an RSP document and writing the output to a file, see [rfile](#page-4-1)().

#### Examples

```
x <- rstring("A random integer in [1,100]: <%=sample(1:100, size=1)%>\n")
cat(x)
```

```
# Passing arguments
x <- rstring("A random integer in [1,<%=K%>]: <%=sample(1:K, size=1)%>\n", args=list(K=50))
cat(x)
```
# <span id="page-7-0"></span>Index

```
∗ IO
    rcat, 3
    rfile, 5
    rstring, 7
∗ file
    rcat, 3
    rfile, 5
    rstring, 7
∗ package
    R.rsp-package, 2
∗ print
    rcat, 3
cat, 2
character, 3, 5, 7
cmdArgs, 3, 5, 7
connection, 3, 5, 7
environment, 3, 5, 7
list, 3, 5, 7
R.rsp (R.rsp-package), 2
R.rsp-package, 2
rcat, 2, 3, 6, 7
rfile, 2, 4, 5, 7
Rscript, 4, 6
rsource, 2
rsource (rcat), 3
RspFileProduct, 5
RspProduct, 5
RspStringProduct, 4, 7
rstring, 4, 6, 7
TRUE, 4, 5
```

```
Verbose, 4, 5, 7
```